# **Typy i zakres prac stanowiących przedmiot Zamówienia wraz ze szczegółowym opisem czynności**

# **A. Tabela zbiorcza z zestawieniem prac stanowiących przedmiot zamówienia**

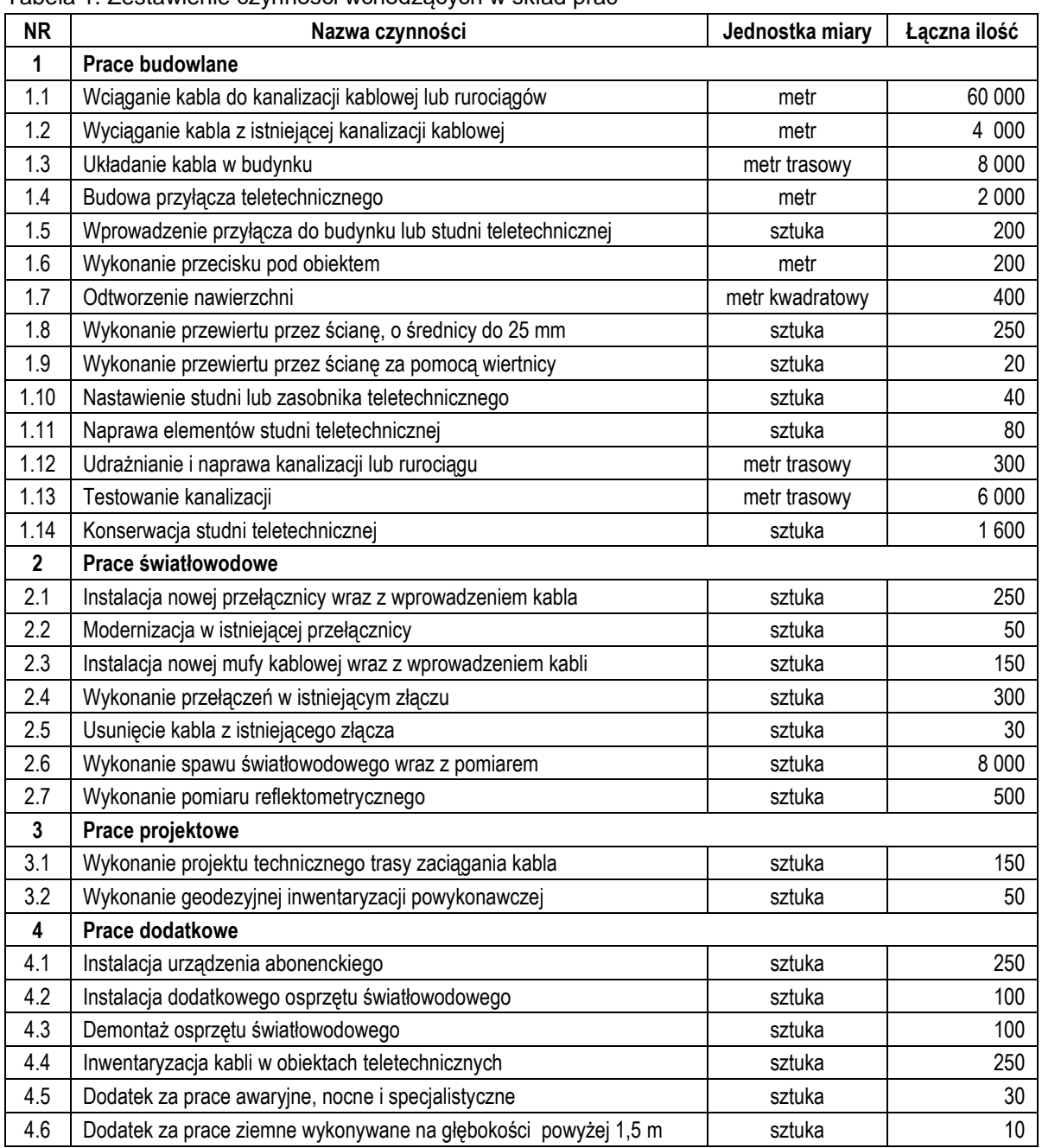

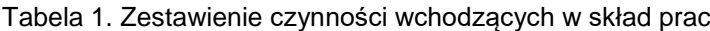

## **B. Zakres prac wraz ze szczegółowym opisem czynności**

# **1. Prace budowlane**

## **1.1. Wciąganie kabla do kanalizacji kablowej lub rurociągów**

*a. Ogólny opis czynności*

Zaciąganie odcinków kabla światłowodowego bezpośrednio w kanalizacji pierwotnej o średnicy rur Ø110mm (bez stosowania rur wtórnych), w rurociągach i przyłączach kablowych typu RHDPE32/2,9 lub RHDPE40/3,7. Na trasie kabla wymagane jest gromadzenie zapasów technologicznych kabla. Kabel jest dostępny do pobrania w magazynie TASK. Zamawiający informuje, że rurociągi kablowe stanowią około 15% długości własnej infrastruktury technicznej, a zasobniki kablowe stanowią około 3% ilości wszystkich studni i zasobników. Do kalkulacji kosztów należy przyjąć średnią jednorazową długość zaciągania odcinka kabla: 0,4 km.

- *b. Szczegółowy zakres czynności*
	- − oznaczenie terenu prowadzonych prac i przygotowanie miejsca pracy zgodnie z BHP
	- − otwarcie poszczególnych studni kablowych lub odkopanie zasobników kablowych na trasie zaciągania odcinka kabla
	- − przed przystąpieniem do prac konieczne jest sprawdzenie drożności kanalizacji poprzez poruszanie istniejącego kabla wewnątrz rury lub wykonanie testowania kanalizacji
	- − wciągnięcie linki zaciągowej
	- − zaciągnięcie odcinka kabla za pomocą tyczki telekomunikacyjnej lub za pomocą wciągniętej wcześniej linki zaciągowej
	- − w przypadku istniejącego rurociągu kablowego typu RHDPE32/2,9 lub RHDPE40/3,7 dopuszcza się możliwość zaciągania mechanicznego metodą strumieniową
	- − w kalkulacji należy zastosować mnożnik ilościowy równy 2, w następujących przypadkach:
		- montaż rurociągu wtórnego w istniejącej kanalizacji pierwotnej wraz z zaciągnięciem kabla
		- wymiana kabla światłowodowego polegająca na zaciągnięciu nowego i usunięciu starego
	- − umieszczenie i zamocowanie kabla światłowodowego wewnątrz wskazanej studni (tzw. wyłożenie kabla)
	- − oznaczenie kabla światłowodowego za pomocą tabliczki informacyjnej w studni, bezpośrednio na kablu
	- − zamknięcie poszczególnych studni kablowych i przywrócenie terenu do stanu sprzed prac
- *c. Jednostka miary*
	- − **metr** (w formularzu rzeczowo cenowym oferty, w pozycji cena jednostkowa, należy umieścić cenę ryczałtową za ułożenie 1 metra kabla, uwzględniającą maksymalne koszty wszystkich czynności opisanych w podpunkcie 1.1.b)
- *d. Łączna długość w zakresie całego zamówienia*
	- − **60 000 metrów** (przewidywana łączna długość odcinków kabli do zaciągnięcia w ramach realizacji zamówień częściowych, udzielanych w trybie uzgodnionym w umowie ramowej)

# **1.2. Wyciąganie kabla z istniejącej kanalizacji kablowej**

*a. Ogólny opis czynności*

Wyciąganie odcinków kabla światłowodowego bezpośrednio z kanalizacji pierwotnej lub rurociągu (po zdemontowaniu należy go przewieźć do magazynu TASK lub zutylizować), lub przeciąganie zapasu kabla światłowodowego między studniami w istniejącej kanalizacji pierwotnej lub rurociągu

Do kalkulacji kosztów należy przyjąć średnią jednorazową długość wyciągania lub przeciągania kabla: 0,3 km.

*b. Szczegółowy zakres czynności*

- − oznaczenie terenu prowadzonych prac i przygotowanie miejsca pracy zgodnie z BHP
- − otwarcie poszczególnych studni kablowych lub odkopanie zasobników kablowych na trasie zaciagania odcinka kabla
- − wyciągnięcie lub przeciągnięcie odcinka kabla (w przypadku istniejącego rurociągu kablowego typu RHDPE32/2,9 lub RHDPE40/3,7 dopuszcza się możliwość wyciągania mechanicznego metodą strumieniową)
- − zamknięcie poszczególnych studni kablowych i przywrócenie terenu do stanu sprzed prac
- *c. Jednostka miary*
	- − **metr** (w formularzu rzeczowo cenowym oferty, w pozycji cena jednostkowa, należy umieścić cenę ryczałtową za wyciągnięcie 1 metra kabla, uwzględniającą maksymalne koszty wszystkich czynności opisanych w podpunkcie 1.2.b)
- *d. Łączna długość w zakresie całego zamówienia*
	- − **4 000 metrów** (przewidywana łączna długość odcinków kabli do wyciągnięcia w ramach realizacji zamówień częściowych, udzielanych w trybie uzgodnionym w umowie ramowej)

## **1.3. Układanie kabla w budynku**

*a. Ogólny opis czynności*

Przystąpienie do układanie kabla światłowodowego w budynku jest możliwe po uprzednim przygotowaniu infrastruktury technicznej do prowadzenia kabla. Infrastruktura powinna być wykonana za pomocą koryt siatkowych (drabinki o przekroju nie większym niż 100x40mm), koryt kablowych (koryta PCV, w kolorze białym, o przekroju nie większym niż 50x20mm) lub za pomocą rur typu peszel (w kolorze białym lub mlecznym o średnicy nie większej niż 25 mm), zakończona skrzynią lub stelażem zapasu kabla światłowodowego. Zadanie obejmuje również układanie patchcordów i skrętek o długości powyżej 10 m.

Do kalkulacji kosztów należy przyjąć średnią jednorazową długość układania odcinka kabla w budynku: 40 m.

- *b. Szczegółowy zakres czynności*
	- − dokonać wyznaczenia i uzgodnienia trasy kablowej z administratorem budynku
	- − mocowanie wybranego typu instalacji do ścian i sufitów (przewierty przez stropy i ściany są uwzględniane oddzielnie w punkcie 1.5)
	- − ułożenie kabla światłowodowego w budynku, w nowej infrastrukturze, z doprowadzeniem do pomieszczenia docelowego i zgromadzeniem zapasu kabla w skrzyni zapasu
	- − oznaczenie kabla światłowodowego za pomocą tabliczki informacyjnej w każdym pomieszczeniu
	- − w przypadku układania patchcordu światłowodowego wewnątrz budynku lub serwerowni należy zastosować mnożnik razy 2
- *c. Jednostka miary*
	- − **metr trasowy** (w formularzu rzeczowo cenowym oferty, w pozycji cena jednostkowa, należy umieścić cenę ryczałtową za ułożenie 1 metra kabla, uwzględniającą maksymalne koszty materiałów do przygotowania infrastruktury technicznej oraz koszty prac opisanych w podpunkcie 1.3.b)
- *d. Łączna długość w zakresie całego zamówienia*
	- − **8 000 metrów trasowych** (przewidywana łączna długość odcinków kabli do ułożenia w ramach realizacji zamówień częściowych, udzielanych w trybie uzgodnionym w umowie ramowej)

## **1.4. Budowa przyłącza teletechnicznego**

*a. Ogólny opis czynności*

Wykonanie przyłączy teletechnicznych prowadzonych w wykopie otwartym, za pomocą rury RHDPE32/2,9, RHDPE40/3,7 lub za pomocą mikrorurki typu 12/10, w oparciu o projekty dostarczone przez Zamawiającego.

Do kalkulacji kosztów należy przyjąć jednorazową średnią długość wykonania przyłącza: 10 m.

- *b. Szczegółowy zakres czynności*
	- − wykonanie wykopu otwartego metodą ręczną bądź mechaniczną z zachowaniem przepisów i norm branżowych (w szczególności zagłębienia przyłącza na około 80 cm)
	- − skrzyżowania z innymi sieciami podlegają zabezpieczeniu rurami ochronnymi
	- − ułożenie rury w wykopie
	- − oznaczenie przebiegu w ziemi za pomocą taśmy ostrzegawczej ułożonej w połowie głębokości, tj. ok. 40 cm
	- − zasypanie wykopu z odtworzeniem stanu pierwotnego (należy założyć, że każde przyłącze będzie wykonywane w terenie zielonym, bez konieczności odtwarzania terenu)
	- − w zakresie jest także odtworzenie nawierzchni "miękkiej", ale jeśli konieczne jest zdjęcie i odtworzenie nawierzchni "twardej", zostanie to ujęte w odrębnej pozycji punkt 1.7
	- − jeśli konieczne będzie wykonanie inwentaryzacji geodezyjnej, zostanie to ujęte w odrębnej pozycji punkt 3.2
- *c. Jednostka miary*
	- − **metr** (w formularzu rzeczowo cenowym oferty, w pozycji cena jednostkowa, należy umieścić cenę ryczałtową za wykonanie 1 metra przyłączy, uwzględniającą maksymalne koszty wszystkich prac opisanych w podpunkcie 1.4.b)
- *d. Łączna długość w zakresie całego zamówienia*
	- − **2 000 metrów** (przewidywana łączna długość odcinków kabli do ułożenia w ramach realizacji zamówień częściowych, udzielanych w trybie uzgodnionym w umowie ramowej)

## **1.5. Wprowadzenie przyłącza do budynku lub studni teletechnicznej**

*a. Ogólny opis czynności*

Wykonanie wprowadzenia przyłącza teletechnicznego w wykopie otwartym, za pomocą jednej rury RHDPE32/2,9 lub RHDPE40/3,7 do istniejącej studni teletechnicznej

- *b. Szczegółowy zakres czynności*
	- − mechaniczne przebicie otworu do studni lub budynku
	- − osadzenie rury RHDPE
	- − w przypadku studni, uszczelnienie otworu, zlicowanie ze ścianą studni, uzupełnienie ubytków
	- − w przypadku gdy w budynku należy wykonać uszczelnienie otworu za pomocą uszczelnienia systemowego np. Integra, należy zastosować mnożnik razy 2
	- − wykonanie wykopu otwartego przy ścianie studni lub budynku
	- − zasypanie wykopu z odtworzeniem stanu pierwotnego
- *c. Jednostka miary*
	- − **sztuka** (w formularzu rzeczowo cenowym oferty, w pozycji cena jednostkowa, należy umieścić cenę ryczałtową za wykonanie jednego wprowadzenia przyłącza, uwzględniającą maksymalne koszty wszystkich prac opisanych w podpunkcie 1.5.b)
- *d. Łączna długość przyłączy w zakresie całego zamówienia*
	- − **200 sztuk** (przewidywana łączna ilość wprowadzeń przyłączy w ramach realizacji zamówień częściowych, udzielanych w trybie uzgodnionym w umowie ramowej)

## **1.6. Wykonanie przecisku pod obiektem**

*a. Ogólny opis czynności*

Wykonanie przecisku pod obiektem np. pod ulicą lub chodnikiem, za pomocą rury SRS-G110/6,3.

Do kalkulacji kosztów należy przyjąć jednorazową średnią długość wykonania przecisku: 10 m.

*b. Szczegółowy zakres czynności*

- − wykonanie dwóch przyczółków (wykopów otwartych) celem prowadzenia maszyny przeciskowej
- − wykonanie przecisku wraz z ułożeniem rury obiektowej
- − zasypanie wykopu z odtworzeniem stanu pierwotnego (należy założyć, że każde przyłącze będzie wykonywane w terenie zielonym, bez konieczności odtwarzania terenu)
- − jeśli konieczne jest zdjęcie i odtworzenie nawierzchni, zostanie to ujęte w odrębnej pozycji punkt 1.7
- *c. Jednostka miary*
	- − **metr** (w formularzu rzeczowo cenowym oferty, w pozycji cena jednostkowa, należy umieścić cenę ryczałtową za wykonanie 1 metra przecisku, uwzględniającą maksymalne koszty wszystkich prac opisanych w podpunkcie 1.6.b)
- *d. Łączna długość przyłączy w zakresie całego zamówienia*
	- − **200 metrów** (przewidywana łączna długość przecisków w ramach realizacji zamówień częściowych, udzielanych w trybie uzgodnionym w umowie ramowej)

## **1.7. Odtworzenie nawierzchni**

*a. Ogólny opis czynności*

Zdjęcie i odtworzenie nawierzchni przy wykonywaniu przyłączy teletechnicznych, nastawianiu studni teletechnicznej lub przy usuwaniu awarii. Do kalkulacji kosztów należy przyjąć średnią jednorazową powierzchnię odtwarzanej nawierzchni: 2 m².

Zgłoszenie do zarządcy drogi przesyła Zamawiający w uzgodnieniu z Wykonawcą. Zamawiający ponosi koszt zajęcia pasa drogowego.

## *b. Szczegółowy zakres czynności*

- − uzyskanie pozwoleń i warunków technicznych od właściciela działki lub z odpowiedniego organu samorządowego na czasowe zajęcie pasa drogowego
- − zdjęcie nawierzchni możliwie bez jej uszkodzenia (np. płyty chodnikowe, kostka brukowa) z zachowaniem przepisów i norm branżowych
- − zasypanie wykopu z odtworzeniem stanu pierwotnego
- − odtworzenie nawierzchni poprzez zastosowanie podsypki betonowej o odpowiednim zagęszczeniu (5-15 cm) oraz ułożenie nawierzchni ze zdjętych uprzednio elementów (np. płyty chodnikowe, kostka brukowa) lub z zastosowaniem nowych identycznych elementów
- − w przypadku konieczności odtworzenia podbudowy o grubości 15-40 cm, należy zastosować mnożnik razy 3
- − w przypadku nawierzchni asfaltowej należy ułożyć warstwę mieszanki mineralno-asfaltowej do naprawy nawierzchni metodą "na zimno", wówczas należy zastosować mnożnik razy 2
- *c. Jednostka miary*
	- − **metr kwadratowy** (w formularzu rzeczowo cenowym oferty, w pozycji cena jednostkowa, należy umieścić cenę ryczałtową za wykonanie 1 m<sup>2</sup> odtwarzania nawierzchni, uwzględniającą maksymalne koszty wszystkich prac opisanych w podpunkcie 1.7.b*)*.
- *d. Łączna powierzchnia do odtworzenia w zakresie całego zamówienia*
	- − **400 metrów kwadratowych** (przewidywana łączna powierzchnia do odtworzenia w ramach realizacji zamówień częściowych, udzielanych w trybie uzgodnionym w umowie ramowej)

## **1.8. Wykonanie przewiertu przez ścianę, o średnicy do 25 mm**

*a. Ogólny opis czynności*

Wykonanie przewiertu przez ścianę wraz z odtworzeniem strefy ogniowej. Do kalkulacji kosztów należy przyjąć średnią jednorazową ilość przewiertów: 2 sztuki.

- *b. Szczegółowy zakres czynności*
	- − wykonanie przewiertu przez ścianę o grubości do 60 cm za pomocą wiertła o średnicy do 25 mm wraz z instalacją odpowiedniej rury typu RHDPE32/2,9 lub RHDPE40/3,7
- − w przypadku jeśli jest wykonywane przejście przez ścianę będacą strefą ogniową, należy uzupełnić otwór o wełnę mineralną oraz zastosować masę ogniochronną z odpowiednim atestem wymaganym w danym budyniu (np. Hilti)
- − w kalkulacji należy zastosować mnożnik ilościowy równy 2 dla przewiertu przez ścianę o grubości 60-110 cm
- *c. Jednostka miary*
	- − **sztuka** (w formularzu rzeczowo cenowym oferty, w pozycji cena jednostkowa, należy umieścić cenę ryczałtową za wykonanie 1 sztuki przewiertu, uwzględniającą maksymalne koszty wszystkich prac opisanych w podpunkcie 1.8.b)
- *d. Łączna liczba przewiertów w zakresie całego zamówienia*
	- − **250 sztuk** (przewidywana łączna liczba przewiertów do wykonania w ramach realizacji zamówień częściowych, udzielanych w trybie uzgodnionym w umowie ramowej)

## **1.9. Wykonanie przewiertu przez ścianę za pomocą wiertnicy**

*a. Ogólny opis czynności*

Wykonanie przewiertu przez ścianę za pomocą wiertnicy do 110 mm. Do kalkulacji kosztów należy przyjąć średnią jednorazową ilość przewiertów: 1 sztuka.

- *b. Szczegółowy zakres czynności*
	- − zabezpieczenie ścian przed zanieczyszczeniami
	- − wykonanie przewiertu przez ścianę o grubości w zakresie do 100 cm za pomocą wiertnicy o średnicy do 110 mm wraz z instalacją odpowiedniej rury (np. RHDPE40/3,7, DVK110/6,3)
	- − sprzątnięcie terenu
- *c. Jednostka miary*
	- − **sztuka** (w formularzu rzeczowo cenowym oferty, w pozycji cena jednostkowa, należy umieścić cenę ryczałtową za wykonanie 1 sztuki przewiertu, uwzględniającą maksymalne koszty wszystkich prac opisanych w podpunkcie 1.9.b)
- *d. Łączna liczba przewiertów w zakresie całego zamówienia*
	- − **20 sztuk** (przewidywana łączna liczba przewiertów do wykonania w ramach realizacji zamówień częściowych, udzielanych w trybie uzgodnionym w umowie ramowej)

## **1.10. Nastawienie studni lub zasobnika teletechnicznego**

*a. Ogólny opis czynności*

Nastawienie studni typu SKR-1 lub SK-1 lub zasobnika kablowego PCV na istniejącej kanalizacji lub rurociągu, w oparciu o projekt dostarczony przez Zamawiającego. Studnia lub zasobnik jest dostępny do pobrania w magazynie TASK. Do kalkulacji należy przyjąć, że studnie będą nastawiane łącznie z wykonywaniem przyłącza teletechnicznego, w 70% przypadków będą typu SK-1.

- *b. Szczegółowy zakres czynności*
	- − uzyskanie pozwoleń i warunków technicznych od właściciela działki lub z odpowiedniego organu samorządowego na czasowe zajęcie pasa drogowego
	- − przygotowanie i oznakowanie terenu wykonywania prac
	- − wykonanie wykopu otwartego celem identyfikacji kanalizacji
	- − montaż studni lub zasobnika z przechwyceniem i rozcięciem rur kanalizacji teletechnicznej, na których studnia zostanie nabudowana
	- − połączenie elementów studni za pomocą mieszanki betonowej oraz zaślepienie szpar i otworów wewnątrz studni
	- − jeśli studnia będzie umieszczona w chodniku, konieczne jest odpowiednie przycięcie płyt chodnikowych lub kostki brukowej
	- − montaż ramy i nakryw studni wraz z poziomowaniem do powierzchni terenu
- − w przypadku instalacji zasobnika konieczny jest montaż słupka identyfikacyjnego i wprowadzenie do niego ewentualnych kabli lokalizacyjnych oraz umieszczenie na wieku zasobnika kulistego markera elektromagnetycznego (EMS)
- − zaślepienie niewykorzystanych otworów za pomocą masy cementowej (nie pianki budowlanej), czyszczenie studni, malowanie elementów żeliwnych farbą antykorozyjną (np. asfaltową), naniesienie numeru studni według wzoru TASK
- − utylizacja gruzu i piachu powstałego przy nastawianiu studni lub zasobnika
- − przywrócenie tereny wokół do stanu pierwotnego
- − w zakresie jest także odtworzenie nawierzchni "miękkiej", ale jeśli konieczne jest zdjęcie i odtworzenie nawierzchni "twardej", zostanie to ujęte w odrębnej pozycji punkt 1.7
- *c. Jednostka miary*
	- − **sztuka** (w formularzu rzeczowo cenowym oferty, w pozycji cena jednostkowa, należy umieścić cenę ryczałtową za nastawienie jednej studni teletechnicznej, uwzględniającą maksymalne koszty wszystkich prac opisanych w podpunkcie 1.10.b)
- *d. Łączna liczba nastawianych studni w zakresie całego zamówienia*
	- − **40 sztuk** (przewidywana łączna liczba nastawianych studni do wykonania w ramach realizacji zamówień częściowych, udzielanych w trybie uzgodnionym w umowie ramowej)

# **1.11. Naprawa elementów studni teletechnicznej**

*a. Ogólny opis czynności*

Uszkodzenie elementów studni następuje zazwyczaj w wyniku najechania ciężkiego samochodu. Uszkodzeniu ulega zazwyczaj rama studni i nakrywy. W przypadku, gdy zastosowano ramę typu lekkiego "A150", konieczna jest wymiana na ramę typu ciężkiego "D400".

## *b. Szczegółowy zakres czynności*

- − przygotowanie i oznakowanie terenu wykonywania prac
- − demontaż i utylizacja zniszczonej ramy i nakryw
- − oczyszczenie i przygotowanie kołnierza studni do założenia nowej ramy
- − montaż nowej ramy i nakryw wraz z poziomowaniem do powierzchni chodnika
- − jeśli studnia jest umieszczona w chodniku, konieczne może być odpowiednie przycięcie płyt chodnikowych, kostki brukowej lub uzupełnienie nawierzchni za pomocą masy asfaltowej kładzionej metodą "na zimno"
- − w zakresie jest także odtworzenie nawierzchni "miękkiej", ale jeśli konieczne jest zdjęcie i odtworzenie nawierzchni "twardej", zostanie to ujęte w odrębnej pozycji punkt 1.7
- *c. Jednostka miary*
	- − **sztuka** (w formularzu rzeczowo cenowym oferty, w pozycji cena jednostkowa, należy umieścić cenę ryczałtową za wymianę jednej ramy studni z nakrywami, uwzględniającą maksymalne koszty wszystkich prac opisanych w podpunkcie 1.11.b)
- *d. Łączna ilość wymian w zakresie całego zamówienia*
	- − **80 sztuk** (przewidywana łączna liczba napraw studni do wykonania w ramach realizacji zamówień częściowych, udzielanych w trybie uzgodnionym w umowie ramowej)

# **1.12. Udrażnianie i naprawa kanalizacji lub rurociągu**

*a. Ogólny opis czynności*

Naprawa uszkodzenia istniejącej kanalizacji lub rurociągu poprzez zastosowanie rury dwudzielnej.

- *b. Szczegółowy zakres czynności*
	- − przygotowanie i oznakowanie terenu wykonywania prac
	- − wykop o określonej długości celem zlokalizowania miejsca uszkodzenia
	- − oczyszczenie uszkodzonej kanalizacji
- − naprawa kanalizacji teletechnicznej za pomocą rury dwudzielnej
- − sprawdzenie drożności odcinka kanalizacji teletechnicznej
- − w zakresie jest także odtworzenie nawierzchni "miękkiej", ale jeśli konieczne jest zdjęcie i odtworzenie nawierzchni "twardej", zostanie to ujęte w odrębnej pozycji punkt 1.7
- *c. Jednostka miary*
	- − **metr** (w formularzu rzeczowo cenowym oferty, w pozycji cena jednostkowa, należy umieścić cenę ryczałtową za naprawę jednego metra kanalizacji lub rurociągu, uwzględniającą maksymalne koszty wszystkich prac opisanych w podpunkcie 1.12.b)
- *d. Łączna ilość wymian w zakresie całego zamówienia*
	- − **300 metrów** (przewidywana łączna liczba napraw kanalizacji do wykonania w ramach realizacji zamówień częściowych, udzielanych w trybie uzgodnionym w umowie ramowej)

## **1.13. Testowanie kanalizacji**

*a. Ogólny opis czynności*

Wykonanie testowania kanalizacji teletechnicznej o średnicy rur 110mm lub w rurociągów i przyłączy kablowych typu HDPEØ32/2,9 lub HDPEØ40/3,7. Testowania kanalizacji dokonuje się zazwyczaj w terenie, na którym są lub były prowadzone prace budowlane ciężkim sprzętem, dlatego też występuje wysokie prawdopodobieństwo uszkodzenia kanalizacji. Do kalkulacji kosztów należy przyjąć średnią długość odcinka testowanej kanalizacji 0,4 km

- *b. Szczegółowy zakres czynności*
	- − oznaczenie terenu prowadzonych prac (względy BHP), przygotowanie miejsca pracy
	- − otwarcie poszczególnych studni kablowych na trasie kanalizacji
	- − sprawdzenie drożności kanalizacji (przetestowanie) poprzez umieszczenie tyczki telekomunikacyjnej wewnątrz testowanej rury (zazwyczaj jest to rura z istniejącym kablem telekomunikacyjnym)
	- − w przypadku wystąpienia niedrożności na danym odcinku należy wykonać domiar i wskazać miejsce niedrożne celem późniejszej naprawy
	- − zamknięcie poszczególnych studni kablowych i przywrócenie terenu do stanu sprzed prac
	- − przy testowaniu kanalizacji nie wymaga się naprawy ewentualnych niedrożności
- *c. Jednostka miary*
	- − **metr trasowy** (w formularzu rzeczowo cenowym oferty, w pozycji cena jednostkowa, należy umieścić cenę ryczałtową za testowanie 1 m kanalizacji, uwzględniającą maksymalne koszty wszystkich prac opisanych w podpunkcie d*)*.
- *d. Łączna długość odcinków w zakresie zamówienia*
	- − **6 000 metrów trasowych** (przewidywana łączna długość odcinków kanalizacji do testowania w ramach realizacji zamówień częściowych, udzielanych w trybie uzgodnionym w umowie ramowej)

## **1.14. Konserwacja studni teletechnicznej**

*a. Ogólny opis czynności*

Konserwacja i czyszczenie studni teletechnicznej oraz malowanie i odnawianie oznaczeń. Zamawiający zleca pewną ilość studni, które są skupione w danym obszarze Trójmiasta. Do identyfikacji studni służy karta studni, którą Zamawiający wypełnia, a Wykonawca uzupełnia podczas wykonywania prac konserwacyjnych. Nie dopuszcza się wykonywania prac w dni z opadami atmosferycznymi oraz w temperaturze poniżej +5°C.

- *b. Szczegółowy zakres czynności*
	- − przygotowanie i oznakowanie terenu wykonywania prac
	- − czyszczenie studni wewnątrz z piachu, liści, mułu i innych nieczystości, wraz z ich utylizacją
	- − malowanie elementów żeliwnych farbą antykorozyjną (np. asfaltową): kołnierz ramy, obramowanie nakryw, wietrznik nakryw
- − naniesienie czarną farbą numeru studni wewnątrz, według wzoru: "TASK 0123"
- − uporządkowanie zapasów kablowych w studni
- *c. Jednostka miary*
	- − **sztuka** (w formularzu rzeczowo cenowym oferty, w pozycji cena jednostkowa, należy umieścić cenę ryczałtową za konserwację jednej studni teletechnicznej, uwzględniającą maksymalne koszty wszystkich prac opisanych w podpunkcie 1.14.b)
- *d. Łączna ilość studni przewidzianych do konserwacji w zakresie zamówienia*
	- − **1 600 sztuk** (przewidywana łączna ilość studni do konserwacji w ramach zamówień częściowych, udzielanych w trybie uzgodnionym w umowie ramowej)

## **2. Prace światłowodowe**

## **2.1. Instalacja nowej przełącznicy wraz z wprowadzeniem kabla**

*a. Ogólny opis czynności*

Zainstalowanie nowego kabla światłowodowego w przełącznicy naściennej lub panelowej wraz z rozszyciem tub światłowodowych. Dopuszczalne typy przełącznic to: skrzynkowa (max 12 pól), naścienna FTTH4 (max 4 pola), panelowa: 19"/1U (24 pola), panelowa 19"/2U (48 pól), systemowa z modułami 3U typu LiSA (każdy moduł na 12 pól jest liczony jako jedna sztuka). Do kalkulacji kosztów należy przyjąć średnią jednorazową ilość instalacji: 1 sztuka.

- *b. Szczegółowy zakres czynności*
	- − zamontowanie przełącznicy naściennej w wyznaczonym miejscu na ścianie lub przełącznicy panelowej w wyznaczonym miejscu w szafie lub modułu 3U w wyznaczonym miejscu na półce
	- − wycofanie zapasu kabla do istniejącej skrzyni zapasów
	- − przygotowanie i wprowadzenie kabla
	- − montaż kabla w sposób opisany w instrukcji montażu danego typu przełącznicy
	- − oznaczenie kabli światłowodowych za pomocą tabliczek informacyjnych
	- − koszty wykonania spawów światłowodowych są uwzględniane w odrębnej pozycji punkt 2.6
- *c. Jednostka miary*
	- − **sztuka** (w formularzu rzeczowo cenowym oferty, w pozycji cena jednostkowa, należy umieścić cenę ryczałtową za wykonanie jednej instalacji, uwzględniającą maksymalne koszty wszystkich prac opisanych w podpunkcie 2.1.b**,** bez uwzględniania kosztu wykonanych spawów światłowodowych)
- *d. Łączna liczba instalacji w zakresie całego zamówienia*
	- − **250 sztuk** (przewidywana łączna liczba instalacji do wykonania w ramach realizacji zamówień częściowych, udzielanych w trybie uzgodnionym w umowie ramowej)

# **2.2. Modernizacja w istniejącej przełącznicy**

*a. Ogólny opis czynności*

Zainstalowanie nowego kabla światłowodowego w istniejącej przełącznicy naściennej lub panelowej wraz z rozszyciem tub światłowodowych wraz z wykonaniem modernizacji spawów światłowodowych

Do kalkulacji kosztów należy przyjąć średnią jednorazową ilość instalacji: 1 sztuka.

- *b. Szczegółowy zakres czynności*
	- − otwarcie przełącznicy naściennej, panelowej lub modułu kasetowego
	- − ewentualny montaż nowego kabla z zastosowaniem prowadzenia tub kabla w rurkach ochronnych typu Richco do kaset spawów przełącznicy światłowodowej
	- − lokalizacja spawów do modernizacji w istniejącej przełącznicy
	- − oznaczenie kabli światłowodowych za pomocą tabliczek informacyjnych
- − koszty wykonania spawów światłowodowych są uwzględniane w odrębnej pozycji punkt 2.6
- *c. Jednostka miary*
	- − **sztuka** (w formularzu rzeczowo cenowym oferty, w pozycji cena jednostkowa, należy umieścić cenę ryczałtową za modernizację jednej przełącznicy, uwzględniającą maksymalne koszty wszystkich prac opisanych w podpunkcie 2.2.b**,** bez uwzględniania kosztu wykonanych spawów światłowodowych)
- *d. Łączna liczba instalacji w zakresie całego zamówienia*
	- − **50 sztuk** (przewidywana łączna liczba modernizacji do wykonania w ramach realizacji zamówień częściowych, udzielanych w trybie uzgodnionym w umowie ramowej)

## **2.3. Instalacja nowej mufy kablowej wraz z wprowadzeniem kabli**

*a. Ogólny opis czynności*

Instalacja nowej mufy w studni teletechnicznej, wprowadzenie kabla magistralnego (tzw. wcinka), wprowadzenie kabla odejściowego. Wykonać mocowanie złącza do ścian studni i stelaża zapasu kabla. Przewidywane typy muf, to: typu Raychem FOSC400B4, Raychem FOSC400A4, Möller SEC-23, Fibrain FOBP-R-T. Wprowadzenie tub na kasetki winno odbywać się za pomocą tulejek będących na wyposażeniu każdej mufy. Wolne włókna z tuby należy zwinąć w kółko i zgromadzić na wierzchu kasetki, po wykonaniu wszystkich spawów. Do kalkulacji kosztów należy przyjąć średnią jednorazową ilość instalacji: 1 sztuka.

- *b. Szczegółowy zakres czynności*
	- − otwarcie studni kablowej
	- − odwinięcie zapasów kablowych
	- − przygotowanie i wprowadzenie kabli
		- dla złącza odgałęźnego dla nowej mufy jest to wykonanie wcinki na kablu magistralnym i wprowadzenie nowego kabla, dla istniejącej mufy jest to wprowadzenie nowego kabla i montaż dodatkowej kasety (szacunkowa ilość spawów w jednym złączu wynosi od 4 do 14 sztuk)
		- dla złącza przelotowego jest to wprowadzenie nowego kabla i montaż dodatkowej kasety (szacunkowa ilość spawów w jednym złączu wynosi co najmniej 24 sztuki)
	- − zamknięcie mufy i montaż mufy do ściany studni za pomocą istniejącego uchwytu lub montaż nowego uchwytu
	- − oznaczenie kabli światłowodowych za pomocą tabliczek informacyjnych
	- − koszty wykonania spawów światłowodowych są uwzględniane w odrębnej pozycji punkt 2.6
- *c. Jednostka miary*
	- − **sztuka** (w formularzu rzeczowo cenowym oferty, w pozycji cena jednostkowa, należy umieścić cenę ryczałtową za wykonanie jednej instalacji jednej mufy uwzględniającą maksymalne koszty wszystkich prac opisanych w podpunkcie 2.3.b**,** bez uwzględniania kosztu wykonanych spawów światłowodowych)
- *d. Łączna ilość w zakresie całego zamówienia*
	- − **150 sztuk** (przewidywana łączna liczba instalacji do wykonania w ramach realizacji zamówień częściowych, udzielanych w trybie uzgodnionym w umowie ramowej)

## **2.4. Wykonanie przełączeń w istniejącym złączu**

*a. Ogólny opis czynności*

Modernizacja spawów w istniejącym złączu kablowym. Do kalkulacji kosztów należy przyjąć średnią jednorazową ilość instalacji: 1 sztuka.

- *b. Szczegółowy zakres czynności*
	- − otwarcie istniejącego złącza kablowego
	- − ewentualny montaż nowego kabla z zastosowaniem prowadzenia tub kabla w rurkach ochronnych typu Richco do kaset spawów przełącznicy światłowodowej
- − lokalizacja spawów do modernizacji w złączu
- − ewentualny montaż dodatkowej kasety na spawy
- − oznaczenie kabli światłowodowych za pomocą tabliczek informacyjnych
- − koszty wykonania spawów światłowodowych są uwzględniane w odrębnej pozycji punkt 2.6
- *c. Jednostka miary*
	- − **sztuka** (w formularzu rzeczowo cenowym oferty, w pozycji cena jednostkowa, należy umieścić cenę ryczałtową za modernizację jednego złącza, uwzględniającą maksymalne koszty wszystkich prac opisanych w podpunkcie 2.4.b**,** bez uwzględniania kosztu wykonanych spawów światłowodowych)
- *d. Łączna liczba instalacji w zakresie całego zamówienia*
	- − **300 sztuk** (przewidywana łączna liczba modernizacji do wykonania w ramach realizacji zamówień częściowych, udzielanych w trybie uzgodnionym w umowie ramowej)

## **2.5. Usunięcie kabla z istniejącego złączu**

*a. Ogólny opis czynności*

Modernizacja spawów w istniejącym złączu kablowym. Do kalkulacji kosztów należy przyjąć średnią jednorazową ilość instalacji: 1 sztuka.

- *b. Szczegółowy zakres czynności*
	- − otwarcie istniejącego złącza kablowego
	- − usunięcie kabla światłowodowego
	- − usunięcie spawów i oczyszczenie kaset
- *c. Jednostka miary*
	- − **sztuka** (w formularzu rzeczowo cenowym oferty, w pozycji cena jednostkowa, należy umieścić cenę ryczałtową za usunięcie jednego kabla ze złącza, uwzględniającą maksymalne koszty wszystkich prac opisanych w podpunkcie 2.5.b)
- *d. Łączna liczba instalacji w zakresie całego zamówienia*
	- − **30 sztuk** (przewidywana łączna liczba demontaży do wykonania w ramach realizacji zamówień częściowych, udzielanych w trybie uzgodnionym w umowie ramowej)

## **2.6. Wykonanie spawu światłowodowego wraz z pomiarem**

*a. Ogólny opis czynności*

Wykonanie spawu światłowodowego wraz z pomiarem reflektometrycznym. Do kalkulacji kosztów należy przyjąć średnią jednorazową liczbę: 12 sztuk.

- *b. Szczegółowy zakres czynności*
	- − w przypadku spawania w istniejącej mufie lub przełącznicy, konieczna jest inwentaryzacja włókna celem ich przespawania
	- − wykonanie spawu światłowodowego za pomocą spawarki światłowodowej z automatycznym pomiarem tłumienności spawu, przy użyciu termokurczliwej osłony spawu
	- − w przypadku wykonywania spawu na przełącznicy światłowodowej konieczne jest wykonywanie pomiaru reflektometrycznego złączki oraz ewentualne czyszczenie czoła ferruli pigtaila lub czyszczenie adaptera, aby uzyskać następujące parametry:
		- dla złączki typu APC: tłumienie złącza < 0,35 dB, reflektancja >60 dB
		- dla złączki typu PC: tłumienie złącza <0,5 dB, reflektancja >45 dB
	- − wszelkie pomiary powinny być wykonywane w oknach transmisyjnych 1310 nm i 1550 nm (dla włókien jednodomowych) oraz w oknie 850nm (dla włókien wielomodowych)
- *c. Jednostka miary*
	- − **sztuka** (w formularzu rzeczowo cenowym oferty, w pozycji cena jednostkowa, należy umieścić cenę ryczałtową za wykonanie jednego spawu światłowodowego, uwzględniającą maksymalne koszty wszystkich prac opisanych w podpunkcie 2.6.b)
- *d. Łączna ilość w zakresie całego zamówienia*
	- − **8 000 sztuk** (przewidywana łączna liczba spawów do wykonania w ramach realizacji zamówień częściowych, udzielanych w trybie uzgodnionym w umowie ramowej)

## **2.7. Wykonanie pomiaru reflektometrycznego**

*a. Ogólny opis czynności*

Wykonanie pomiaru reflektometrycznego włókien światłowodowych danego kabla, zakończonego przełącznicą światłowodową.

Do kalkulacji kosztów należy przyjąć średnią jednorazową liczbę: 24 sztuki.

- *b. Szczegółowy zakres czynności*
	- − wykonanie pomiaru w oknach transmisyjnych 1310 nm i 1550 nm (dla włókien jednodomowych) oraz w oknie 850nm (dla włókien wielomodowych)
	- − ewentualne czyszczenie czoła ferruli pigtaila lub czyszczenie adaptera, aby uzyskać następujące parametry:
		- dla złączki typu APC: tłumienie złącza < 0,35 dB, reflektancja >60 dB
		- dla złączki typu PC: tłumienie złącza <0,5 dB, reflektancja >45 dB
	- − przesłanie dokumentacji w postaci plików źródłowych z reflektometru oraz zbiorczego pliku PDF
	- − w przypadku pomiarów dwustronnych liczba pomiarów zostanie podwojona; dodatkowo należy dostarczyć tabelę z obliczeniem średniego tłumienia danego włókna
- *c. Jednostka miary*
	- − **sztuka** (w formularzu rzeczowo cenowym oferty, w pozycji cena jednostkowa, należy umieścić cenę ryczałtową za wykonanie jednego pomiaru światłowodowego, uwzględniającą maksymalne koszty wszystkich prac opisanych w podpunkcie 2.7.b)
- *d. Łączna liczba w zakresie całego zamówienia*
	- − **500 sztuk** (przewidywana łączna liczba pomiarów do wykonania w ramach realizacji zamówień częściowych, udzielanych w trybie uzgodnionym w umowie ramowej)

## **3. Prace projektowe**

## **3.1. Wykonanie projektu technicznego trasy zaciągania kabla**

*a. Ogólny opis czynności*

Wykonanie projektu technicznego trasy zaciągania kabla światłowodowego w kanalizacji teletechnicznej obcej.

Do kalkulacji kosztów należy przyjąć zakres do 500m.

- *b. Szczegółowy zakres czynności*
	- − wykonanie projektu technicznego na podstawie dostarczonych materiałów i uzgodnień
	- − przy zakresie większym niż 500 m, w kalkulacji zastosuje się mnożnik ilościowy w postaci liczby całkowitej będącej wynikiem podzielenia liczby metrów przez 500 m, zaokrągloną w górę (np. za zakres o długości 1100 m zastosuje się mnożnik ilościowy równy 3)

− przygotowanie i dostarczenie dokumentacji zawierającej:

- mapę w skali 1:1000 lub 1:500 z naniesioną trasą kanalizacji z wrysowanym kablem światłowodowym, w dwóch egzemplarzach
- wersję elektroniczną wykonanej dokumentacji, w formacie PDF oraz DWG
- *c. Jednostka miary*
	- − **sztuka** (w formularzu rzeczowo cenowym oferty, w pozycji cena jednostkowa, należy umieścić cenę ryczałtową za wykonanie jednego projektu technicznego uwzględniającą maksymalne koszty wszystkich prac opisanych w podpunkcie 3.1.b)
- *d. Łączna ilość w zakresie zamówienia*

− **150 sztuk** (przewidywana łączna ilość projektów do wykonania w ramach zamówień częściowych, udzielanych w trybie uzgodnionym w umowie ramowej)

# **3.2. Wykonanie geodezyjnej inwentaryzacji powykonawczej**

*a. Ogólny opis czynności*

Wykonanie inwentaryzacji powykonawczej geodezyjnej trasy wykonanego przyłącza teletechnicznego.

Do kalkulacji kosztów należy przyjąć zakres do 200 m. Mapy będą wykonywane dla miast Gdańsk, Sopot, Gdynia.

- *b. Szczegółowy zakres czynności*
	- − dokumentacja musi być wykonana przez uprawnionego geodetę
	- − przygotowanie i dostarczenie dokumentacji zawierającej:
		- mapę w skali 1:500 potwierdzoną przez powiatowy ośrodek geodezyjny i kartograficzny z naniesioną trasą kanalizacji, w dwóch egzemplarzach
		- wersie elektroniczna w formacie PDF lub DXF/KCD
	- − przy zakresie większym niż 250 m, w kalkulacji zastosuje się mnożnik ilościowy w postaci liczby całkowitej będącej wynikiem podzielenia liczby metrów przez 200 m, zaokrągloną w górę (np. za zakres o długości 540 m zastosuje się mnożnik ilościowy równy 3)
- *c. Jednostka miary*
	- − **sztuka** (w formularzu rzeczowo cenowym oferty, w pozycji cena jednostkowa, należy umieścić cenę ryczałtową za wykonanie jednej inwentaryzacji, uwzględniającą maksymalne koszty wszystkich prac opisanych w podpunkcie 3.2.b)
- *d. Łączna ilość w zakresie zamówienia*
	- − **50 sztuk** (przewidywana łączna ilość inwentaryzacji do wykonania w ramach zamówień częściowych, udzielanych w trybie uzgodnionym w umowie ramowej)

## **4. Prace dodatkowe**

## **4.1. Instalacja urządzenia abonenckiego**

*a. Ogólny opis czynności*

Montaż urządzenia abonenckiego typu konwerter światłowodowy, przełącznik, zasilacz UPS, kamera.

- *b. Szczegółowy zakres czynności*
	- − umieszczenie i zamocowanie urządzenia w miejscu wskazanym przez administratora sieci w danym budynku
	- − podłączenie zasilania elektrycznego do istniejącego gniazda
	- − doprowadzenie patchcordu światłowodowego od przełącznicy światłowodowej do urządzenia
	- − uruchomienie urządzenia w koordynacji z operatorem TASK (kontakt telefoniczny)
- *c. Jednostka miary*
	- − **sztuka** (w formularzu rzeczowo cenowym oferty, w pozycji cena jednostkowa, należy umieścić cenę ryczałtową za montaż jednego urządzenia abonenckiego, uwzględniającą maksymalne koszty wszystkich prac opisanych w podpunkcie 4.1.b
- *d. Łączna liczba urządzeń w zakresie całego zamówienia*
	- − **250 sztuk** (przewidywana łączna liczba urządzeń do wykonania w ramach realizacji zamówień częściowych, udzielanych w trybie uzgodnionym w umowie ramowej)

## **4.2. Instalacja dodatkowego osprzętu światłowodowego**

*a. Ogólny opis czynności*

Montaż dodatkowego osprzętu światłowodowego, np. skrzyni zapasu, stelaża zapasu, półki zapasu patchcordów, organizera poziomego, rozdzielacza tub, szafy teleinformatycznej itp. Do kalkulacji kosztów należy przyjąć średnią jednorazową liczbę: 1 sztuka.

- *b. Szczegółowy zakres czynności*
	- − montaż do ściany we wskazanym miejscu pomocą śrub i kołków
- *c. Jednostka miary*
	- − **sztuka** (w formularzu rzeczowo cenowym oferty, w pozycji cena jednostkowa, należy umieścić cenę ryczałtową za instalację jednego elementu, uwzględniającą maksymalne koszty wszystkich prac opisanych w podpunkcie 4.2.b)
- *d. Łączna liczba demontaży w zakresie całego zamówienia*
	- − **100 sztuk** (przewidywana łączna liczba demontaży do wykonania w ramach realizacji zamówień częściowych, udzielanych w trybie uzgodnionym w umowie ramowej)

## **4.3. Demontaż osprzętu światłowodowego**

*a. Ogólny opis czynności*

Demontaż osprzętu światłowodowego, np. przełącznicy naściennej, przełącznicy panelowej, całego złącza kablowego, stelaża zapasu, skrzyni zapasu, szafy teleinformatycznej itp. Do kalkulacji kosztów należy przyjąć średnią jednorazową liczbę: 1 sztuka.

- *b. Szczegółowy zakres czynności*
	- − odkręcenie i zdemontowanie istniejącego elementu osprzętu światłowodowego
	- − przewiezienie do magazynu TASK
- *c. Jednostka miary*
	- − **sztuka** (w formularzu rzeczowo cenowym oferty, w pozycji cena jednostkowa, należy umieścić cenę ryczałtową za demontaż jednego elementu, uwzględniającą maksymalne koszty wszystkich prac opisanych w podpunkcie 4.3.b)
- *d. Łączna liczba demontaży w zakresie całego zamówienia*
	- − **100 sztuk** (przewidywana łączna liczba demontaży do wykonania w ramach realizacji zamówień częściowych, udzielanych w trybie uzgodnionym w umowie ramowej)

# **4.4. Inwentaryzacja kabli w obiektach teletechnicznych**

*a. Ogólny opis czynności*

Ustalenie trasy odcinka kabla światłowodowego lub rurociągu poprzez otwarcie każdej ze studni, przez którą przebiega. Inwentaryzacja będzie wykonywana głównie w kanalizacji obcej. Inwentaryzacja kabli może być wykonywana także w budynku, czyli sprawdzenie trasy istniejącego kabla.

- *b. Szczegółowy zakres czynności*
	- − inwentaryzacja kabli w studni, w kanalizacji, w zasobniku lub w budynku
	- − wykonania inwentaryzacji kanalizacji lub kabla światłowodowego
	- − otwarcie poszczególnych studni kablowych
	- − w przypadku wykonywania inwentaryzacji celem znalezienia właściwej mufy światłowodowej konieczne może być otwarcie kilku studni, jednakże w kosztach należy uwzględnić inwentaryzację jednej studni teletechnicznej
	- − uzupełnienie oznaczeń kabla światłowodowego za pomocą tabliczki informacyjnej
	- − zamknięcie poszczególnych studni kablowych i przywrócenie terenu do stanu sprzed prac
- *c. Jednostka miary*
	- − **sztuka** (w formularzu rzeczowo cenowym oferty, w pozycji cena jednostkowa, należy umieścić cenę ryczałtową za wykonanie inwentaryzacji kabli światłowodowych, uwzględniającą koszty wszystkich prac opisanych w podpunkcie 4.4.b).
- *d. Łączna ilość inwentaryzowanych studni w zakresie zamówienia*

− **250 sztuk** (przewidywana łączna ilość inwentaryzowanych kabli w obiektach teletechnicznych do wykonania w ramach zamówień częściowych, udzielanych w trybie uzgodnionym w umowie ramowej)

# **4.5. Dodatek za prace awaryjne, nocne i specjalistyczne**

*a. Ogólny opis czynności*

W przypadku konieczności natychmiastowego usuwania awarii lub podczas wykonywania prac nocnych, proponuje się dodatek za rozpoczęcie tych prac. Związane jest to z dojazdem na miejsce, zorganizowaniem specyficznego zaplecza i miejsca do wykonywania prac. Zamawiający zastrzega sobie zastosowanie tej pozycji do nietypowych prac specjalistycznych (np. wynajęcie podnośnika koszowego na nie więcej niż 4h), a także jako rekompensatę do prac w trudnym terenie (np. błoto uniemożliwiające wjazd pojazdów).

- *b. Jednostka miary*
	- − **sztuka** (w formularzu rzeczowo cenowym oferty, w pozycji cena jednostkowa, należy umieścić cenę ryczałtową za dodatek za prace awaryjne, nocne i specjalistyczne).
- *c. Łączna liczba dodatków za prace awaryjne, nocne i specjalistyczne*
	- − **30 sztuk** (przewidywana łączna ilość dodatków za prace awaryjne, nocne i specjalistyczne do wykonania w ramach zamówień częściowych, udzielanych w trybie uzgodnionym w umowie ramowej)

## **4.6. Dodatek za prace ziemne wykonywane na głębokości powyżej 1,5 m**

*a. Ogólny opis czynności*

W przypadku konieczności wykonywania prac na głębokości powyżej 1,5 m, proponuje się dodatek za rozpoczęcie tych prac.

- *b. Jednostka miary*
	- − **sztuka** (w formularzu rzeczowo cenowym oferty, w pozycji cena jednostkowa, należy umieścić cenę ryczałtową za dodatek za prace ziemne).
- *c. Łączna liczba dodatków za prace ziemne*
	- − **10 sztuk** (przewidywana łączna ilość dodatków za prace ziemne do wykonania w ramach zamówień częściowych, udzielanych w trybie uzgodnionym w umowie ramowej)